## JADRO ROZVRHOVACIEHO SYSTÉMU

BAKALÁRSKA PRÁCA

# JURAJ MEŠŤÁNEK

### UNIVERZITA KOMENSKÉHO V BRATISLAVE FAKULTA MATEMATIKY, FYZIKY A INFORMATIKY KATEDRA INFORMATIKY

9.2.1 Informatika

Vedúci práce: RNDr. Mária Pastorová

BRATISLAVA 2008

### Abstrakt

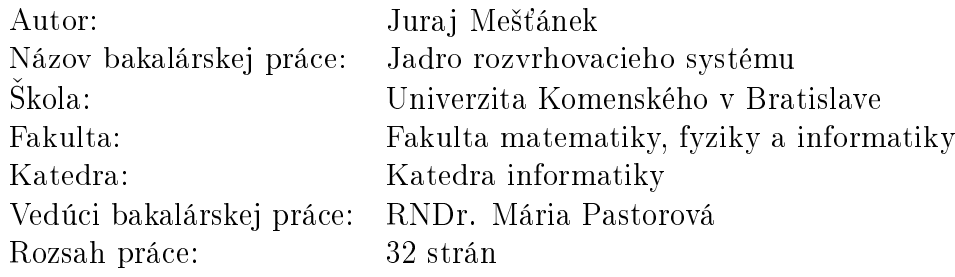

Bratislava, jún 2008

Bakalárska práca sa zaoberá jadrom podporného rozvrhovacieho systému. Ide o webovskú aplikáciu postavenú na platforme Java, ktorej primárnym cie©om je poskytnúť nástroj na tvorbu a menežovanie rozvrhov v prostrediach, kde automatizovaná tvorba rozvrhov nie je možná. Plynulým spôsobom sa prechádza od otázok vnútornej logiky a návrhu systému, cez samotnú implementáciu s popisom technológií, až po otázky bezpečnosti a stability systému.

Kíučové slová: podpora rozvrhovania, Spring framework, PostgreSQL

Cestne prehlasujem, že som túto bakalársku prácu vypracoval samostatne s použitím citovaných zdrojov.

. . . . . . . . . . . . . . . . . . . . . . . . . . . . . . . . .

### Poďakovanie

Dakujem mojej vedúcej RNDr. Marií Pastorovej za cenné rady pri návrhu systému. Zároveň sa chcem podakovať spoluautorom Martinovi Madarasovi a Marošovi Bajtošovi, bez ktorých pomoci by táto práca nemohla vzniknúť.

# Obsah

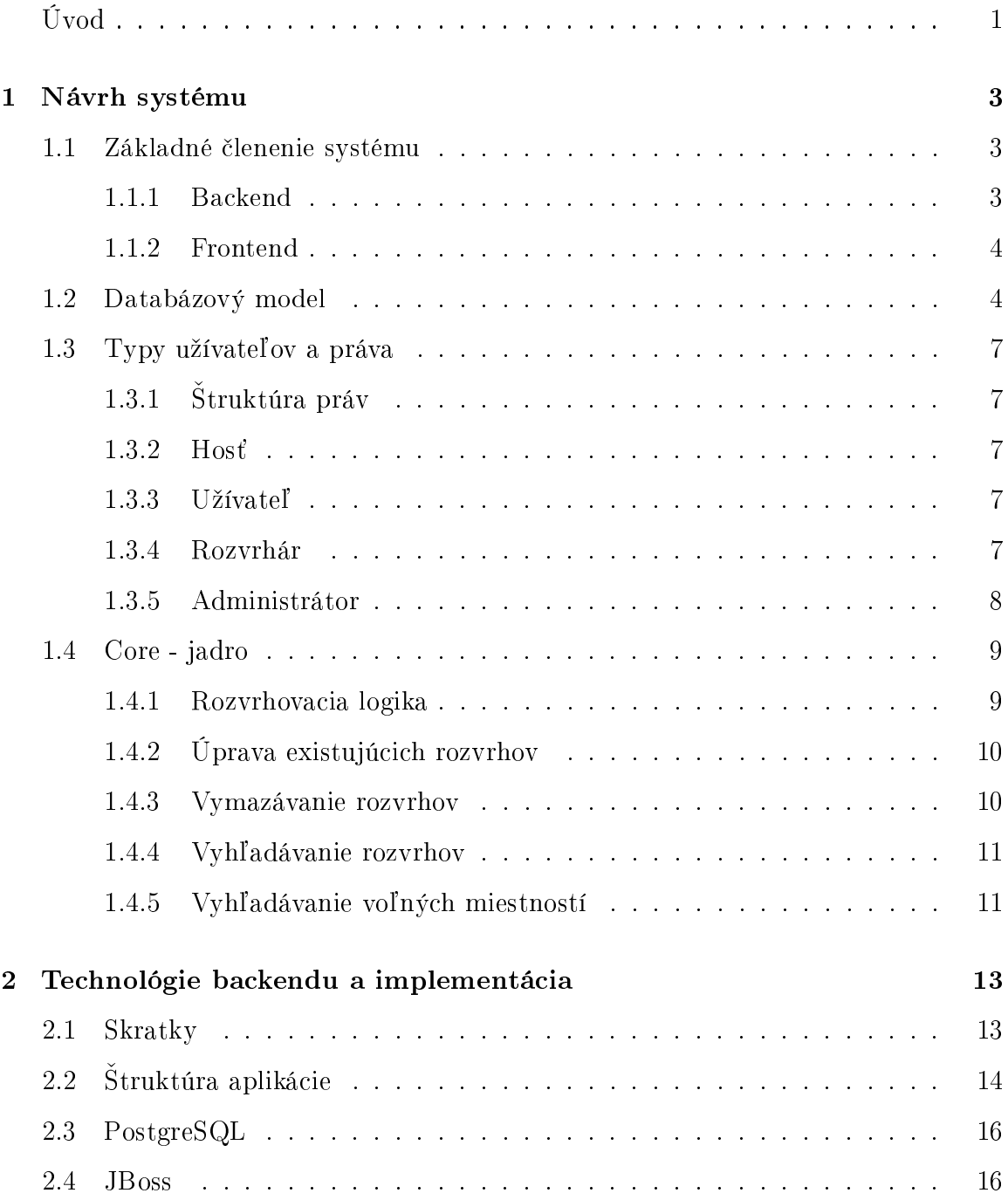

### $\begin{minipage}{.4\linewidth} OBSAH & \hspace{1.5cm} \textbf{vi} \end{minipage}$

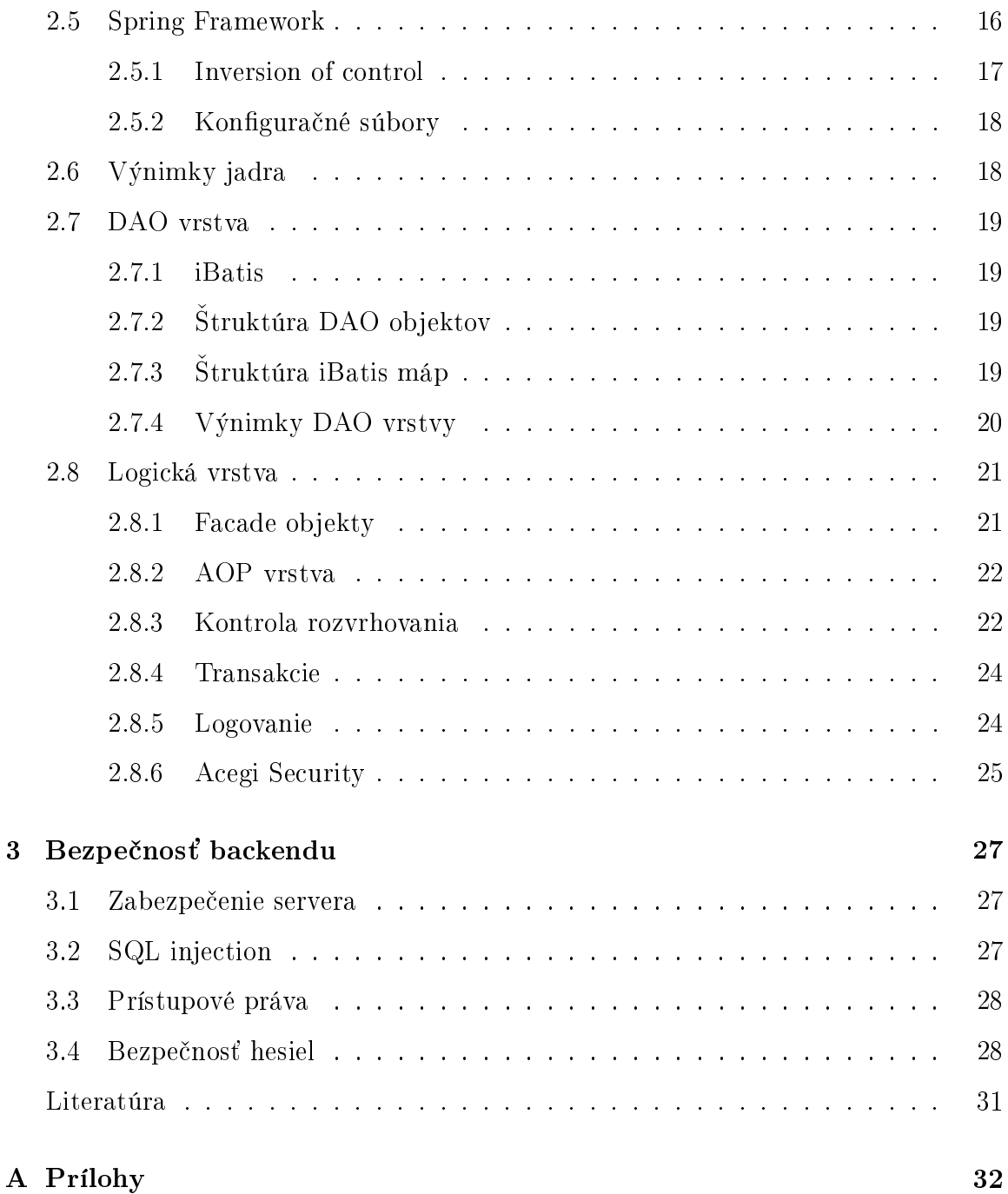

# Zoznam obrázkov

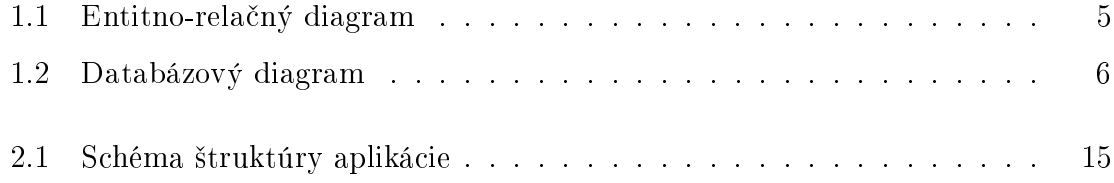

# Úvod

Znakom dnešnej doby je nedostatok času. Preto je veľmi dôležité hľadať spôsoby, ako čas organizovať čo najefektívnejšie. Táto problematika je úzko spätá s tvorbou rozvrhov. Od rozvrhu sa riadi celý časový harmonogram učiteľov aj študentov. Preto má požiadavka dobre spravených rozvrhov svoje opodstatnenie. Základným problémom pri tvorbe rozvrhov je veľké množstvo navzájom závislých dát. Udržiavať tieto dáta v prehľadnom a ľahko dostupnom stave je bez použitia informačných technológií komplikovaná úloha. Po vytvorení rozvrhu zároveň vzniká požiadavka na jeho umiestnenie v elektronickom formáte na internete, £o v prípade manuálneho vytvárania rozvrhov so sebou prináša prácu navyše. Preto prirodzeným riešením procesu rozvrhovania je jeho informatizácia.

Projekt SATKA je informačný systém umožňujúci tvorbu, aktualizáciu a údržbu ²tudijných rozvrhov v súlade s meniacimi sa ²truktúrami ²tudijných programov a £asovo-priestorových možností. Bol primárne navrhnutý s cieľom optimalizovať tvorbu fakultných rozvrhov v oblastiach časovej náročnosti, požiadavkách na personálne zdroje, minimalizácie kolízií, chýb a ľahkej aktualizácie a údržby. Tieto požiadavky realizuje v troch úrovniach:

- interaktívna tvorba rozvrhov umožňujúca užívateľom zobrazenie aktuálneho stavu, tvorbu rozvrhov a vzájomnú komunikáciu
- systém samostane sledujúci možné kolízie, časové a priestorové obmedzenia. politiku fair play, prioritu nasadzovaných predmetov
- databáza rozvrhov poskytujúca informácie pre rôzne platformy a umožňujúca jednoduchú aktualizáciu bez potreby zásadných štrukturálnych zmien.

Systém je predovšetkým určený do prostredia s veľkou vyťaženosťou jednotlivých miestností a náročnými časovými požiadavkami učiteľov a študentov. Za týchto okolností zvy£ajne neexistuje priamo£iare rie²enie vytvorenia rozvrhu a mnohokrát sú nutné kompromisy. Z tohoto dôvodu úlohou systému nie je automatická tvorba rozvrhov na základe zvolených kritérií, čo by mohlo byť v daných podmienkach kontraproduktívne. Namiesto toho má systém slúžiť ako efektívny interaktívny nástroj na podporu tvorby rozvrhov, poskytujúci kompletnú flexibilitu a logiku narábania s dátami potrebnými na rozvrhovanie. Tohoto cieľu sa snaží dosiahnuť použitím najnovších trendov a technológií v oblasti tvorby sieťových aplikácií. Dalšou nemenej dôležitou výzvou, ktorú sa systém snaží riešiť, je poskytnutie rozhrania pre študentov na hľadanie rovrhov, tvorbu vlastných rozvrhov a export rozvrhov do viacerých otvorených formátov.

Cieľom tejto práce je poskytnúť náhľad do logiky, štruktúry a implementácie systému, pričom dôraz sa kladie na aspekty súvisiace s jadrom systému. V prvej kapitole sú podrobne popísané jednotlivé algoritmy a pravidlá, ktoré tvoria základ funkčnosti celého systému. Druhá kapitola sa zaoberá konkrétnou implementáciu daných algoritmov a zároveň poskytuje stručný náhľad do použitých technológií. Tretia kapitola upriamuje pozornosť na otázky bezpečnosti jadra.

# Kapitola 1

## Návrh systému

Správny návrh a špecifikácia systému značným spôsobom uľahčuje výber správnych technológii a redukuje čas potrebný na implementáciu. Na začiatok treba sformulovať požiadavky na systém a logické vzťahy v ňom, z ktorých sa dá potom vytvoriť databázový model. Po vytvorení modelu je potrebné určiť jednotlivé rozhrania, teda presný popis funkčnosti, ktorý systém bude poskytovať a stanoviť technológie, ktoré sa použijú na implementáciu rozhraní a vecí pridružených k nim. V tejto kapitole bude rozobratý databázový model a logika systému potrebná na rozvrhovanie.

### 1.1 Základné členenie systému

Z hľadiska funkčnosti sa dá systém rozdeliť na 2 logické celky:

- 1. Backend logika systému
- 2. Frontend prezentácia dát vonkajšiemu svetu

### 1.1.1 Backend

Backend je dátová a logická časť systému. Jej cieľom je uchovávať dáta, spracovávať požiadavky, generovať hrubé výstupy a kontrolovať vnútornú logiku programu.

Vnútorne sa delí na 2 časti:

- 1. databáza správa a úložisko údajov
- 2. jadro menežovanie systému a manipulácia s dátami.

### 1.1.2 Frontend

Frontend je časť systému, ktorá slúži ako rozhranie medzi užívateľom a Backendom. Jej cieľom je preposielať Backendu užívateľove požiadavky z grafického rozhrania, upravovať výstupy do zobraziteľnej podoby a následne ich v rozumnej forme zobrazovať užívateľovi.

Frontend sa skladá z dvoch častí:

- 1. prezentačná vrstva upravuje vstupy a výstupy od užívateľa
- 2. browser grafické zobrazenie údajov.

Podrobnejšie je táto časť systému SATKA popísana v práci Martina Madarasa (9).

### 1.2 Databázový model

Základná otázka, ktorú bolo treba riešiť pri tvorbe databázového modelu, je štruktúra primárnych kľúčov. Systém musí byť schopný pracovať na úrovni jednotlivých období, ktoré sú v princípe od seba kompletne izolované. Vzhľadom na to, že značná časť entít má prirodzený primárny kľúč skratku a práca so systémom sa uskutočňuje vždy iba v jednom období, tak najefektívnejšie riešenie z hľadiska počtu volaní je použit ako primárny kľúč trojicu (id, semester, rok). Avšak nie všetky databázové entity sú závislé od obdobia. Z tohoto dôvodu sa dajú entity rozdeliť na 2 skupiny:

- 1. entity závislé od obdobia: Učiteľ, Krúžok, Študijný program, Katedra, Predmet, Rozvrh
- 2. entity nezávislé od obdobia: Užívateľ, Miestnosť.

Súvislosti medzi entitami názorne ilustrujú nasledujúce obrázky.

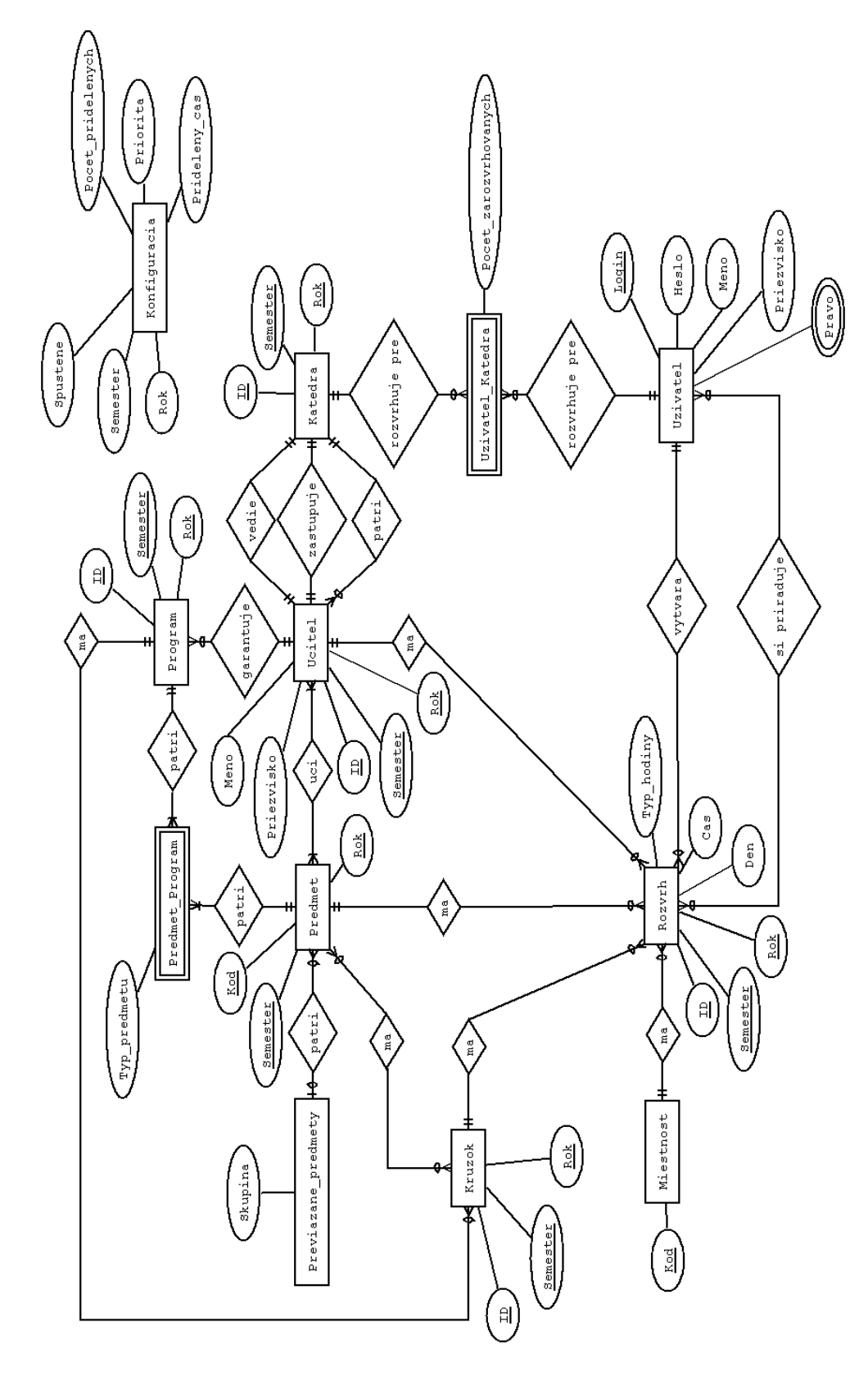

Obrázok 1.1: Entitno-rela£ný diagram

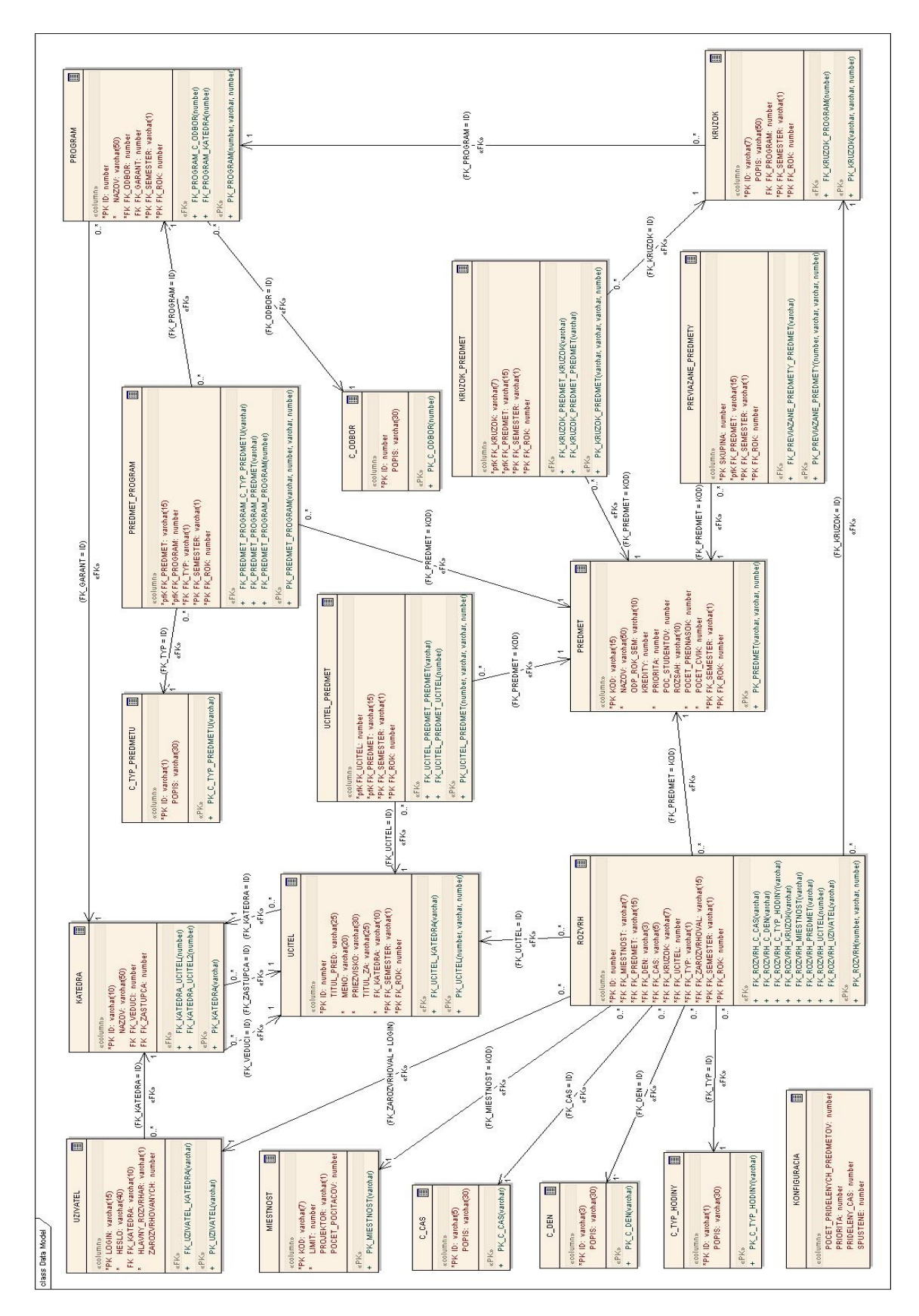

Obrázok 1.2: Databázový diagram

### 1.3 Typy užívateľov a práva

### 1.3.1 Struktúra práv

Právo v systéme je reprezentované ako možnosť volať niektorú z metód systému. V návrhu sú prava zoskupené do skupín Hosť, Užívateľ, Rozvrhár a Administrátor, pričom práva sú zoradené od Hosťa podľa dôležitosti. Užívateľ môže byť členom viacerých skupín. V návrhu je zohľadnená možnosť prideľovania práv užívateľa nezávisle od skupín.

### $1.3.2$  Host

Neprihlásení užívatelia majú prístup k rozvrhom aktuálneho obdobia a taktiež môžu prehliadať zverejnené tabuľky entít. Navyše majú možnosť registrácie nového účtu s právami Užívateľ.

#### $1.3.3$  Užívateľ

Táto skupina reprezentuje bežných užívateľov, ktorí si vytvoria v systéme svoj vlastný účet. Vytvorenie vlastného účtu sprístupňuje nasledovné funkcie:

- nastavenie personalizovaného vzhľadu
- prehliadanie rozvrhov zo starších období
- tvorbu vlastného rozvrhu vo zvolenom období
- export vlastných rozvrhov.

### 1.3.4 Rozvrhár

Skupina Rozvrhári je hlavná funkčná skupina celého systému. Táto skupina má kompletný read-only prístup k databáze a zároveň práva ako skupina  $U\check{z}$ ívatelia. Každý užívateľ tejto skupiny má pridelených 0 alebo viac katedier z ktorých môže nasadzovať učiteľov. Užívateľov tejto skupiny vytvárajú Administrátori. Skupina môže v obmedzenej miere narábať s rozvrhom.

#### Činnosti, ktoré môžu Rozvrhári robiť s rozvrhom:

- pridávanie nových záznamov do tabuľky Rozvrh

Nasadzovať rozvrhy môže užívateľ len učiteľom, ktorí učia na katedre, ku ktorej má užívateľ prístupové práva. Zároveň je táto činnosť podmienená správnymi systémovými nastaveniami a bezkonfliktnosťou daného záznamu s ostatnými záznamami v tabuľke Rozvrh a Predmet(počet hodín). Zadávanie konfliktného záznamu je umožnené cez účet zo skupiny Administrátori.

- vymazanie a úprava záznamov z tabuľky Rozvrh

Užívateľ môže vymazať a upravovať iba tie záznamy, ku ktorým má vlastnícke práva.

### 1.3.5 Administrátor

Užívateľská skupina Administrátori má najvyššie povolené práva. Táto skupina môže narábať so všetkými dostupnými metódami. To znamená, že môže prakticky bez obmedzení manipulovať s databázou a nastavovať systémové tabuľky. Primárnym cieľom tejto skupiny je menežovať rozvrhovanie a robiť prípadné zmeny v rozvrhu, na ktoré skupina Rozvrhári nemá práva. V ideálnom prípade sa Administrátor stará iba o správne nastavenia rozvrhovania.

Administrátor má pri rozvrhovaní prístup k týmto nastaveniam:

- meniť aktuálny semester a rok systému
- nastavova´ minimálnu prioritu predmetov na rozvrhovanie
- nastavovať čas, dokedy sa môže rozvrhovať
- spúšťať a zastavovať rozvrhovanie
- nastaviť maximálny počet hodín, ktoré môžu rozvrhári v danom sedení nasadiť
- resetovať rozvrhárom počet zarozvrhovaných predmetov pre katedry.

### 1.4 Core - jadro

Jadro plní nasledovné úlohy:

- 1. poskytovanie rozhraní pre Frontend
- 2. komunikácia s databázou
- 3. kontrola rozvrhovacej logiky
- 4. správa chýb
- 5. kontrola autentikácie.

### 1.4.1 Rozvrhovacia logika

Dalej sa bude pod pojmom rozvrh rozumieť jeden riadok tabuľky Rozvrh. V praxi to znamená, že pokiaľ sa nasadí viac hodín, ktoré reprezentujú jedno ucelené vyučovanie, tak v systéme sa vytvorí samostatný rozvrh pre každú z týchto hodín. Z hľadiska užívateľa a databázy dá postupné nasadenie viacerých hodín rovnakého vyu£ovania taký istý výsledok, ako nasadenie hodín po jednom.

### Nasadenie rozvrhu

Pri nasadení rozvrhu musí by´ splnená niektorá z nasledujúcich skupín podmienok:

- 1. prihlásený užívateľ je Administrátor
	- je použité prebitie konfliktu v prípade, ak by daný rozvrh narušoval konzistentnosť
- 2. prihlásený užívateľ je Rozvrhár
	- prihlásený užívateľ má nastavený rovnaký semester a rok ako je zadaný v systémových nastaveniach
	- rozvrhovanie je spustené
	- užívateľ má prístupové práva ku katedre učiteľa, ktorý je pre daný rozvrh nasadzovaný
	- užívateľ nepresiahol pridelený limit počtu zarozvrhovaných predmetov pre katedru nasadzovaného učiteľa
	- nasadzovaný predmet má aspoň takú prioritu, aká je nastavená v tabuľke Nastavenia
	- daný rozvrh nespôsobuje konflikt konzistentnosti.

### Konflikty

Pri rozvrhovaní môžu nastať situácie, ktoré by mohli narušiť konzistentnosť rozvrhu. Všetky tieto situácie sú uvádzané vzhľadom na atribúty nasadzovaného rozvrhu. Medzi tieto situácie patrí nasledovné:

- krúžok už má nasadený iný rozvrh v tom istom čase
- učiteľ už má nasadený iný rozvrh v tom istom čase a v inej miestnosti
- už existuje iný nasadený učiteľ v tom istom čase a miestnosti
- už existuje rozvrh v tom istom čase a miestnosti ale s predmetom, ktorý nepatrí do rovnakej skupiny
- po zarozvrhovaní po£et pridelených predná²ok alebo cvík presiahne stanovený limit pre nasadzovaný predmet.

### 1.4.2 Úprava existujúcich rozvrhov

Úprava rozvrhov sa riadi podľa tých istých pravdiel ako ich vytváranie. Avšak existuje jeden podstatný rozdiel. Pri úprave sa musí brať do úvahy vlastník rozvrhu. Vlastník rozvrhu je užívateľ, ktorý rozvrh nasadil. Užívatelia zo skupiny Administrátori môžu upravovať všetky rozvrhy bez ohľadu na vlastníctvo. Užívatelia zo skupiny Rozvrhári môžu upravovať iba rozvrhy, ktoré sami nasadili. Pri kontrole pravidiel a konzistencie sa kontroluje databáza v stave bez upravovaného rozvrhu.

### Výmena rozvrhov

V niektorých prípadoch je nutné, aby si užívatelia vedeli bezpečne vymeniť svoje rozvrhy v kontexte miestnosti a času bez toho, aby museli čokoľvek mazať. Na toto slúži funckia Výmena rozvrhov. Vstupom tejto funkcie je dvojica (rozvrh1, rozvrh2). pričom volajúci tejto funkcie musí vlastniť rozvrh1. Ak dvaja užívatelia použijú správne túto funkciu na rovnaké rozvrhy, tak dôjde k ich výmene, £o je ekvivalentné zámene času a miestnosti. Taktiež je možné si zamienať vlastné rozvrhy.

### 1.4.3 Vymazávanie rozvrhov

Pri vymazávaní rozvrhov musí byť splnená niektorá z nasledujúcich podmienok:

- prihlásený užívateľ je Administrátor
- zároveň sú splnené všetky nasledujúce podmienky:
- 1. prihlásený užívateľ je Rozvrhár
- 2. prihlásený užívateľ má nastavený rovnaký semester a rok ako je zadaný v systémových nastaveniach
- 3. rozvrh, ktorý sa ide vymazávať, je vlastnený daným užívateľom.

### 1.4.4 Vyhľadávanie rozvrhov

Vyhľadávanie rozvrhov je jedna z najdôležitejších funkčných súčastí celého systému. Predovšetkým je potrebné, aby bola zabezpečená dostatočná možnosť výberu kritérií, čo dokáže významným spôsobom urýchliť proces tvorby rozvrhov.

Vyhľadávanie rozvrhov v systéme sa dá robiť na základe nasledovných kritérií:

- zoznam £asových intervalov
- semester
- rok
- zoznam študijných programov, v ktorých majú byť predmety
- miestnosť
- predmet
- krúžok
- u£ite©
- typ vyu£ovacej hodiny
- vlastník rozvrhu.

### 1.4.5 Vyhľadávanie voľných miestností

Voľná miestnosť je v systéme jednoznačne chápana ako pätica (miestnosť, hodina, deň, semeser, rok), pre ktorú neexistuje v tabuľke Rozvrh žiadny záznam.

Kritéria selektujúce vlastnosti voľných miestností:

- minimálny počet ľudí
- minimálny počet počítačov
- projektor.

Kritéria selektujúce časové vlastnosti voľných miestností:

- zoznam £asových intervalov
- semester
- rok.

Kritéria zabezpečujúce odstránenie voľných miestností v čase, v ktorom by po nasadení rozvrhu vznikol konflikt:

- u£ite©
- krúžok.

# Kapitola 2

# Technológie backendu a implementácia

Táto kapitola sa zaoberá prechodom od návrhu k implemetácii. Všetky technológie jadra sú postavené na platforme  $J2EE$ . Ide o štandardnú Javu rožírenú o sadu vývojárskych knižníc. Tieto knižnice slúžia na tvorbu moderných business aplikácií určených predovšetkým pre sieťové prostredie.

Implementácia aplikácie bola uskuto£nená vo vývojovom prostredí Oracle JDeveloper. Ide o voľne dostupný a technicky veľmi vyspelý software na tvorbu  $J2EE$ aplikácií. Poskytuje ²irokú sadu nástrojov na pohodlnú prácu s kódom v rôznych formátoch a taktiež nástroje na tvorbu diagramov.

### 2.1 Skratky

V tejto kapitole sa používajú nasledovné skratky:

- AJAX Asynchronous JavaScripting And XML
- AOP Aspect-oriented Programming
- AS aplika£ný server
- DB databáza
- DAO Data Access Object
- HTTP Hypertext Transfer Protocol
- J2EE Java 2 Enterpise Edition
- JDBC Java Database Connectivity
- JSON JavaScript Object Notation
- JSP Java Server Pages
- OOP Object-oriented Programming
- SQL Structured Query Language.

### 2.2 Štruktúra aplikácie

Struktúra aplikácie z hľadiska technológií sa dá rozdeliť na 3 nezávislé celky:

- 1. browser
- 2. JBoss aplika£ný server
- 3. PostgreSQL databázový server.

#### Browser

Technológia v browseri je postavená na báze JSP a JS. Volania medzi browserom a AS sa uskutočňujú pomocou technológie AJAX. Na strane browsera sa tieto volania uskutočňujú pomocou JSON RPC klienta, ktorý transformuje JS objekty do JSON notácie a následne ich posiela servletom bežiacim na AS. Po prijatí odpovede na konkrétnu správu dôjde k jej spracovaniu pomocou JS.

#### JBoss AS

AS pozostáva z prezenta£nej vrstvy a jadra. Prezenta£ná vrstva pozostáva zo sady ²pecializovaných servletov, z ktorých kaºdý plní inú sadu úloh. Ich hlavným poslaním je ale prijímať požiadavky od užívateľov, príslušným spôsobom ich spracovať alebo posunú´ jadru a následne poskytnú´ odpoved. Úlohy jadra a jeho vrstvy budú po drobne popísané v nasledujúcich sekciách.

#### PostgreSQL databázový server

Posledná vrstva slúži ako zdroj a úložisko dát celého systému. K serveru sa pristupuje pomocou JDBC drivera za pomoci SQL dotazov.

## Frontend

**Backend** 

Core

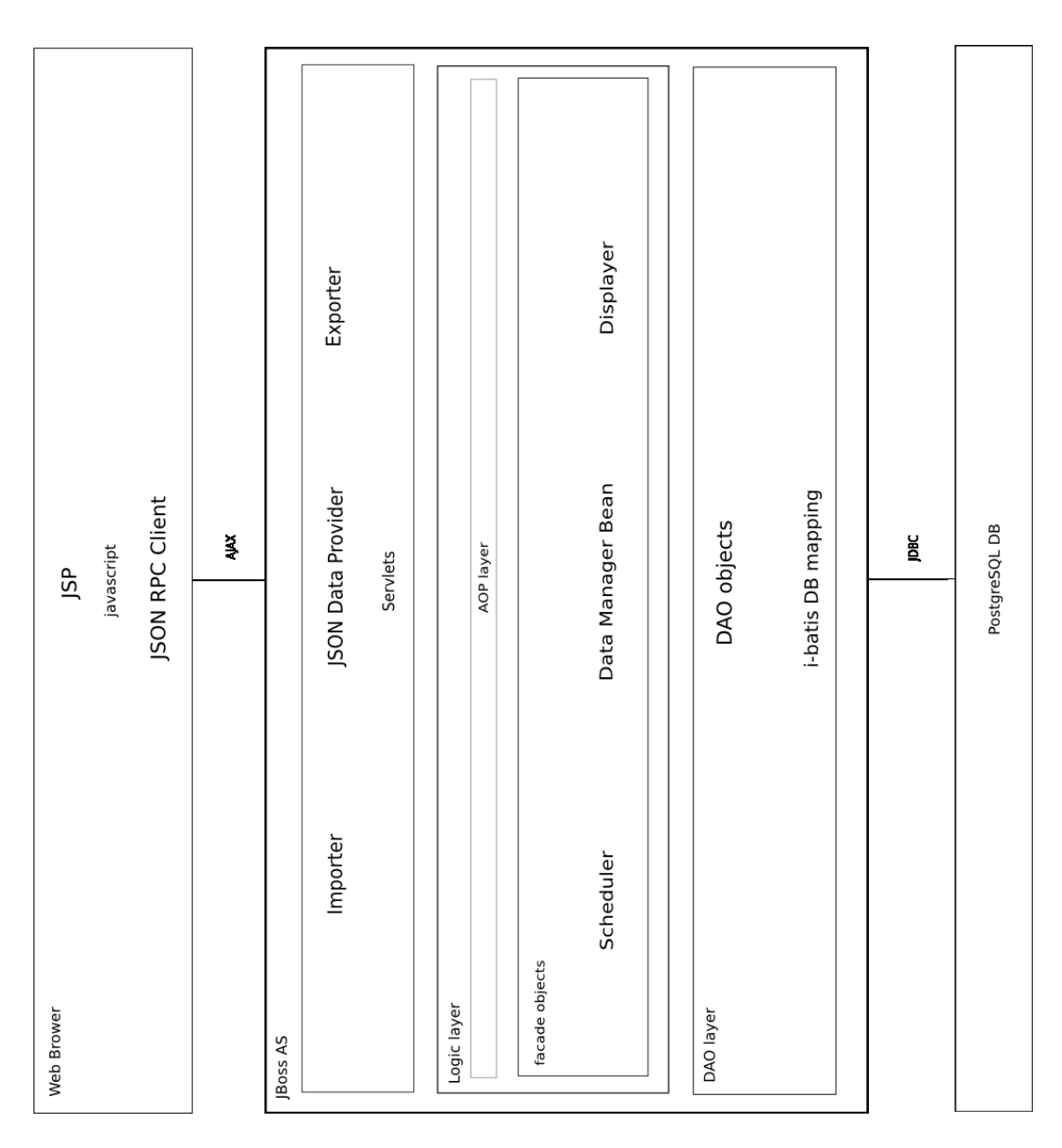

Obrázok 2.1: Schéma štruktúry aplikácie

### 2.3 PostgreSQL

K systému sa dá stiahnuť voľne dostupný JDBC driver. Pomocou neho sa dokážu javovské aplikácie napojiť na PostgreSQL server a komunikovať s ním.

### 2.4 JBoss

Aplikácia SATKA je je spúšťaná pomocou aplikačného servera *JBoss* verzie 4.2.2. Ide o voľne dostupný open-sourcový aplikačný server so zabudovaným servletovým kontajnerom Apache Tomcat 5.5, ktorý beží na platforme Java EE 1.4 alebo 1.5. JBoss podporuje tieto technolígie: Clustrovanie, Failover, Load balancig, Distribuované cachovanie, EJB3, podpora Aspect-Oriented Programming, Hibernate, J2EE-Web Services, JMS, JCS, JAAC, JSP/Servlet, špecifikácia EJB 2.1, RMI-IIOP, JTA, JDBC, SAAJ, JNDI, JAAS, JavaMail, Deployment API, Management API. (7)

### 2.5 Spring Framework

Spring je open-sourcový aplikačný framework pre Javu. Dá sa povedať, že ide o určitú náhradu alebo dokonca vylepšenie klasického Enterprise JavaBean(J2EE) modelu. Jeho sila spočíva predovšetkým v snahe ponúknuť programátorom prostriedky na efektívnu tvorbu softwaru mimo bežne zaužívaných techník používaných v minulosti. Spring je vďaka tomu tiež známy ako framework, ktorý ako prvý ponúkol predtým novú funkcionalitu a zaviedol je do mainstreamových vývojárskych praktík. Spring framework sa dá považovať za kolekciu niekoľkých menších modulov. Väčšina z týchto modulov dokáže pracovať samostatne ale všetky dokopy vytvárajú jeden efektívny nástroj na tvorbu komplexných aplikácií. (3)

Spring framework pozostáva z týchto modulov:

- Inversion of Control kontajner: konfigurácia aplikačných komponentov a správa javovských objektov
- Aspect-oriented programming framework: pracovanie s funkcionalitou, ktorú nemožno implementovať do javovského OOP modelu bez robenia kompromisov
- Data access framework: narábanie so systémami na správu relačných databáz postavených na Jave s použitím *JDBC* a objektovo relačných mapovacích nástrojov
- Transaction management framewrok: harmonizácia rôznych nástrojov na správu transakcií a nastaviteľný menežment transakcií na javovských objektoch
- Model-view controller framework: framework postavený na HTTP a Servletoch poskytujúci funkcionalitu na ich rozšírenie a rôzne nastavenia
- Remote Access framework: nastaviteľný export a import javovských objektov cez počítačové siete pomocou technológií RMI, CORBA a protokolov postavených na HTTP vrátene webovských služieb (SOAP)
- $-$  Authentication and authorization framework: nastaviteľný menežment autentifikácie a autorizačných procesov podporujúci mnoho populárnych štandardov, protokolov, nástrojov a techník, celé zastrešené pod podprojektom Acegi
- Remote Management framework: nastiviteľné poskytovanie a menežment objektov na lokálnu alebo vzdialenú správu cez JMX
- Messaging framework: vylepšené posielanie správ pomocou JMS vzhľadom na štandardné *JMS* rozhrania
- Testing framework: podporné triedy na testovanie.

Princíp fungovania väčšiny týchto modulov bude objasnený v ďalších sekciách. V tejto časti už rozoberiem iba *Inversion of control kontajner* a štruktúru nastavovacích súborov.

### 2.5.1 Inversion of control

Jadrom celého Spring frameworku je Inversion of control kontajner, ktorý poskytuje nástroje na plnohodnotné menežovanie Java objektov. Jednou z najdôležitejších úloh kontajneru je správa životného cyklu objektov. To zahŕňa tieto aspekty:vytváranie objektov, nastavovanie objektov, volania inicializa£ných metód, predávanie vytvorených objektov iným objektom.

Objekty vytvorené pomocou Springu sa nazývajú beany. Jednotlivé beany sú zvyčajne nastavené pomocou konfiguračného XML súboru, ktorý obsahuje ich definície. Tieto definície obsahujú všetky informácie potrebné na vytvorenie objektu. Akonáhle sú objekty vytvorené bez akýchkoľvek chýb, tak sa stávajú dostupnými na použitie.

Objekty môžu byť spätne získané pomocou Dependency lookup alebo Dependency injection. Dependency lookup je pattern, kde žiadateľ chce získať od kontajnerového objektu objekt na základe špecifického názvu alebo špecifického typu. Dependency injection je pattern, kde kontajner posúva objekty na základe ich názvu iným objektom a to bud pomocou kon²truktorov, atribútov alebo factory metód.(8)

### 2.5.2 Konfiguračné súbory

Nasledujúci zoznam súborov sú všetky konfiguračné súbory, ktoré sa v systéme vyskytujú a obsahujú nastavenia jednotlivých objektov Springu.

Konfiguračné súbory:

- Satka-application Context.xml: obsahuje chrbticové nastavenia  $Springu$ , napojenie na DB, definície takmer všetkých bean, nastavenia AOP objektov
- Satka-applicationContext-Security.xml: kompletné nastavenia modulu Acegi Security
- Satka-applicationContext-Logging.xml: nastavenie názvu logovacej beany
- SatkaCore-log4j.xml: nastavenie logovacích súborov a ich správania
- Satka-sqlMapConfig.xml: nastavenie prístupov k jednotlivým mapám modulu Ibatis
- **SQL mapy**: predpripravené SQL mapy modulu *iBatis* v balíku sk.uniba.fmph.satka.core.dao.maps .

### 2.6 Výnimky jadra

Všetky výnimky v systéme sú potomkami 2 základných tried a to tried SatkaException, ktorá je potomkom Exception a SatkaRuntimeException, ktorá je potomkom triedy RuntimeException. Obidve tieto triedy majú zadefinovaný atribút errorId, ktorým sa v potomkoch týchto tried označuje typ chyby. V prípade vyvolania niektorej výnimky sa výnimka nezachytáva v jadre, ale posiela sa do Frontendu, kde sa spracuje.

### Potomkovia triedy SatkaException:

Ide o triedy SatkaDataAccessException a UserException. Tieto výnimky sú definované v rozhraniach ako výnimky hádzané metódami jadra. Ide vlastne o výnimky hádzané v chrbticovej štruktúre programu.

Potomkovia triedy SatkaRuntimeException:

Potomkami tejto triedy sú SatkaAuthenticationException.InconsistencyException a AuthorizationException. Všetky tieto výnimky sú hádzané v AOP vrstve.

### 2.7 DAO vrstva

DAO (Data Access Objects) vrstva je vrstva pokrývajúca rozhrania na pripojenie k databáze. Každý jednotlivý DAO objekt reprezentuje samostatnú jednotku na prístup a správu jednej databázovej entity, pri£om k iným entitám prístup nemá. Táto vrstva zároveň zabezpečuje zachytenie a následnú interpretáciu databázových výnimiek.

### 2.7.1 iBatis

Implementácia DAO rozhraní je vykonaná pomocou špecializovaného SQL mapperu iBatis. Bol navrhnutý ako samostatný modul Springu, teda jeho nasadenie vyžaduje minimálne úsilie z hľadiska nastavenia prepojení. Modul *iBatis* umožňuje jednoduchú konverziu databázových dotazov na javovské objekty, čo značným spôsobom redukuje zdrojový kód. Opačne taktiež umožňuje jednoduché namapovanie atribútov javovských objektov do dotazu. Silou tohoto mapperu sú predovšetkým dynamické dotazy, pomocou ktorých sa dajú veľmi ľahko generovať aj zložité dotazy na filtre. Všetky mapovacie SQL dotazy sú umiestnené v externých XML mapách. To znamená, že zmena správania dotazu sa dá spraviť z vonku bez zásahu do implementácie.

### 2.7.2 Štruktúra DAO objektov

DAO objekt je objekt typu SqlMapClientDaoSupport ktorý implementuje jedno DAO rozhranie. Na správne fungovanie tohoto objektu musí byť pomocou Springu nastavený DataSource tj. v našom prípade pripojenie na PostgreSQL a taktiež atribút sqlMapClient, čo je objekt spravujúci konfiguračné mapy *iBatisu*. Na prístup k namapovaným dotazom v metódach rozhrania sa používa objekt SqlMapClient-Template, ku ktorému sa dá dostať pomocou metódy getSqlMapClientTemplate(). Ten zabezpe£uje zavolanie konkrétneho namapovaného dotazu a predanie parametrov volania.

Program obsahuje nasledujúce DAO rozhrania: ConstantsDAO, SettingsDAO, UserDAO, TeacherDAO, RoomDAO, GroupDAO, SubjectDAO, StudyProgramDAO, ScheduleDAO, DepartmentDAO

### 2.7.3 Struktúra iBatis máp

Jedna iBatis mapa tvorí ucelený celok nastavení a mapovaní. Mapy sú usporiadané podľa svojich názvov do takzvaných namespaces. V implementácií jedna mapa korešponduje s mapovaniami pre jednu entitu.

Mapa pozostáva z nasledujúcich prvkov, z ktorých každý musí mať svoj unikátny identikátor v rámci namespace:

- typeAlias aliasy javovských tried
- resultMap mapovania výsledkov dotazov do javovských objektov
- resultClass jednoduché triedy na vrátenie výsledkov (string, int)
- parameterClass beana, z ktorej sa získavajú vstupy do dotazu. Špeciálne je možné použiť triedu java.util. Map
- parameterMap alternatívne mapovania atribútov javovských objektov
- statement, insert, delete, update, select mapovania dotazov, pričom ako parametre sa používajú predchádzajúce prvky.

### 2.7.4 Výnimky DAO vrstvy

Výnimky hádzané v DAO vrstve sú všetky potomkami SatkaException. Po zachytení výnimky sa určí typ a errorId problému a následne sa vytvorí nová výnimka, ktorá je preposielaná vyššie.

Hadzané výnimky v DAO vrstve sa delia na 2 druhy:

- 1. výnimky spôsobené databázovými volaniami
- 2. výnimky spôsobené nesprávnymi parametrami metód.

### Výnimky spôsobené databázovými volaniami

Ide o výnimky typu DataAccessException, ktoré sú súčasťou Springu. Preposielaná výnimka je typu SatkaDataAccessException.

Výnimky DataAccessException sa v programe delia na 2 skupiny:

- 1. DataIntegrityViolationException vzniká pri narušení integrity DB  $errorId = DATA$   $INTERITY$   $VIOLATION$
- 2. Ostatné výnimky typu DataAccessException  $errorId = GENERAL$   $DATABASE$   $EXCEPTION$ .

### Výnimky spôsobené nespravnymi parametrami metód

Ide o výnimky spôsobené samotným používateľom. Preposielaná výnimka je typu UserException.

Tieto výnimky môžu byť vyvolané nasledovnými spôsobmi:

- 1. zadanie neexistujúceho atribútu na vyhľadávanie entít  $errorId = ATTRIBUTE$  DOES NOT EXIST
- 2. zavolanie metódy s nesprávnymi vlastnosťami parametrov errorId = INCORRECT\_OR\_INCOMPLETE\_ARGUMENTS.

### 2.8 Logická vrstva

### 2.8.1 Facade objekty

Facade objekty sú špecializované objekty, ktoré zgrupujú rozhrania DAO objektov a prepájajú jednotlivé DAO objekty. Sú to najvyššie postavené objekty z hľadiska hierarchie jadra a poskytujú rozhrania na volania z Frontendu. Zároveň sa na nich vytvára AOP vrtsvta, ktorá zabezpečuje dalšiu funkcionalitu. Každá z poskytovaných metód je z hľadiska transakcií atomická. Túto vlastnosť taktiež zabezpečuje AOP vrstva. Vdaka tomu dochádza v týchto objektoch k bezpe£nému deleniu jednotlivých požiadaviek na viac menších.

V programe existujú 3 facade rozhrania a k nim pridružené implementácie:

- 1. DataManagerBean
- 2. DisplayerBean
- 3. SchedulerBean.

#### DataManagerBean

Rozhranie DataManagerBean, poskytuje prístup k metódam DAO objektov okrem metód rohrania  $Scheduler DAO$ . Ide vlastne o veľký wrapper DAO objektov. Speciálna kontrola sa robí na metódach UserDAO, ktoré upravújú užívateľské preferencie, kde dochádza ku kontrole hesla.

#### DisplayerBean

Rozhranie *DisplayerBean* poskytuje niektoré metódy rozhraní SchedulerDAO a Room- $DAO$ , menovite metódy na prezeranie a filtrovanie rozvrhov a vyhľadávanie voľných miestností v rozvrhu.

### SchedulerBean

Rozhranie SchedulerBean poskytuje metódy rozhrania SchedulerDAO, ktoré nejakým spôsobom manipulujú s rozvrhom. Zároveň sa na implementáciu tohoto rozhrania napájajú všetky kontrolné objekty AOP vrstvy.

### 2.8.2 AOP vrstva

AOP - aspect-oriented programming je pomerne nová programovacia paradigma. Jej hlavným princípom je tzv. cross-cutting. Ide vlastne o vstúpenie do volania metódy pred tým, ako sa vykoná, bez zmeny jej implementácie. Tento princíp poskytuje iný pohľad na modularizáciu programov a striktné oddelenie čistej štruktúry aplikácie od jej kontrolných a servisných £astí.

Implementácie DataManagerBean a DisplayerBean sú obalené do nasledovných AOP objektov:

- 1. ProxyLogger
- 2. TransactionController
- 3. SatkaServiceSecurity.

Implementácia SchedulerBean je obalená do nasledovných AOP objektov:

- 1. ProxyLogger
- 2. TransactionController
- 3. SatkaServiceSecurity
- 4. InputController
- 5. FairPlayController
- 6. ScheduleController
- 7. UserAdjuster.

### 2.8.3 Kontrola rozvrhovania

Kontrolu rozvrhovania zabezpečujú tieto AOP objekty: InputController, FairPlayController, ScheduleController, UserAdjuster.

#### InputController

Úlohou tohoto objektu je kontrolova´ viachodinové vstupy. Tieto vstupy sa musia líšiť iba v čase, a to po poradí a vždy iba o jednu hodinu. V prípade, že táto podmienka nie je splnená, tak je hodená výnimka typu UserException a errorId IN-CORRECT\_OR\_INCOMPLETE\_ARGUMENTS

#### FairPlayController

FairPlayController kontroluje správnosť nastavení rozvrhovania a správne databázové vzťahy medzi rozvrhárom a nasadzovaným rozvrhom. V prvom kroku určí, o akú rozvrhovaciu metódu ide a následne na základe toho spustí niektoré z kontrolných metód, ktoré v prípade neúspešnej kontroly hádžu výnimku AuthorizationException.

Kontrolné metódy:

- 1. *checkRunning* kontrola, či je rozvrhovanie spustené a či je ešte rozvrhovanie v rozvrhovacom £ase errorId = SCHEDULING\_DISABLED
- 2. checkValidTime kontrola správnosti nastavenia obdobia. Rozvrhár musí mať obdobie nastavené podľa aktuálneho obdobia a nasadzovať rozvrh na aktuálne obdobie. errorId = INCORRECT\_USER\_TIME\_SETTINGS
- 3. *checkSubjectPriority* Predmet musí mať aspoň takú prioritu, aká je v nastaveniach rozvrhovania.  $errorId = LOW$   $SUBJECT$   $PRIORITY$
- 4. checkTeacherDepartment Rovrhár musí vlastniť práva ku katedre nasadzovaného učiteľa.  $errorId = BAD$  USER DEPARTMENT
- 5. *checkSchedulesCount* Po nasadení predmetu nesmie počet nasadených hodín presiahnu´ po£et pridelených hodín daného predmetu  $errorId = SCHEDULE$   $COUNT$   $EXCEEDED$
- 6. checkScheduleOwner Nasadený rozvrh môže modifikovať iba jeho vlastník  $errorId = BAD$   $SCHEDULE$   $OWNER$ .

Pri volaní metód sa kontrolujú metódy nasledovným spôsobom:

- $-*createSchedules*(Nasadenie rozvrhov) *checkRunning*, *checkValidTime*, *check*$ SubjectPriority, checkTeacherDepartment, checkSubjectCount
- setSchedules(Úprava rozvrhov) checkRunning, checkValidTime, checkScheduleOwner, checkSubjectPriority, checkTeacherDepartment, checkSubjectCount
- $-$  deleteSchedules(Mazanie rozvrhov) checkRunning, checkValidTime, checkScheduleOwner
- $\sim$  exchangeSchedules(Výmena rozvrhov) checkRunning, checkScheduleOwner, check-ValidTime
- deleteExchangeRequest(Zmazanie požiadavky na výmenu) checkScheduleOwner.

#### ScheduleController

Funkciou AOP objektu *ScheduleController* je kontrola konfliktov pri volaní metód  $createSchedules$  a set $Schedules$ . Tieto kontroly sa riadia presne podľa pravidiel popísaných v podsekcií Rozvrhovacia logika kapitoly Návrh systému. Po prekontrolovaní všetkých podmienok sa v prípade existencie nekonzistencie všetky nasadené rozvrhy, ktoré sú v konfikte s práve nasadzovanými, pošlú ako parameter výnimky typu  $In$ consistencyException s errorId INCONSISTENT\_DATA\_INPUT.

#### UserAdjuster

UserAdjuster modifikuje počet zarozvrhovaných hodín daného rozvrhára v danom sedení. K úprave dôjde len v prípade úspešného vytvorenia rozvrhov.

### 2.8.4 Transakcie

Správa transakcií je uskutočňovaná pomocou AOP objektu TransactionController, ktorý je typu *org.springframework.transaction.interceptor.TransactionInterceptor.*Ten má pomocou atribútu transactionAttributes nastavené správanie na jednotlivých metódach. Momentálna implementácia nastavuje tento atribút pre všetky metódy na PRO-PAGATION\_REQUIRED. Toto nastavenie spôsobí rollback transakcie pri ľubovoľnej chybe počas behu danej metódy. Celá konfigurácia transakcií je nastavená v konfiguračnom súbore  $Satka\text{-}applicationContext.xml$ .

#### 2.8.5 Logovanie

Logovanie je dôležitá súčasť každého systému. V aplikácií je logovanie vyriešené pomocou ²pecializovaného AOP objektu ProxyDebugLogger. Ten má 2 atribúty, ktoré sa nastavujú v Satka-applicationContext: logger a logAttributes. Atribút logger je objekt typu org.apache.log4j.Logger. Jeho inštancia je vytvorená pomocou Springu, pričom jeho konfigurácia, ktorá zahŕňa umiestnenie, formátovanie a správanie logovacieho súboru, je umiestnená v konfiguračnom súbore  $SatkaCore-log4j.xml$ . Atribút logAttributes nastavuje špecifické potreby logovania pri jednotlivých metódach. Konkrétne ide o nastavenie SKIP ARGUMENTS, ktoré sa používa pri volaniach s heslom alebo volaniach, kde sú parametre príliš veľké.

Volania jadra systému sú logované v 2 fázach:

- 1. zaloguje sa samotné volanie metódy s argumentami, ak sú povolené a následne sa spustí volaná metódy
- 2. v prípade vyskytnutia výnimky sa zaloguje vzniknutá výnimka aj s argumentami volania, ak sú povolené.

### 2.8.6 Acegi Security

Bezpečnosť a riadenie prihlasovania je v systéme riadené pomocou modulu Acegi Security. Ide o štandardný modul používaný aplikáciami postavenými na Springu. V systéme plní tento modul nasledovné úlohy:

- autentikácia
- autorizácia volaní
- správa sedení.

#### Autentikácia

Autentifikácia v zmysle modulu *Acegi Security* spočíva v pridelení špeciálneho objektu danému vláknu na základe požiadavky z prihlasovacieho servletu, ktorý počúva na nastavenej adrese. Samotné rozhodovanie o autentikácií prebieha v objekte typu *org.acegisecurity.providers.ProviderManager* (id  $= SatkaAuthenticationManager$  $er$ ), ktorý menežuje objekty typu *org.acegisecurity.providers.AuthenticationProvider.* V systéme existuje jediný takýto objekt a to objekt typu SatkaAuthenticationProvider. V metóde authenticate() tohoto objektu sa sa najprv pristúpi do DB a skontroluje správny login a heslo. V prípade, že všetko prebehne úspešne, metóda vráti inštanciu objektu SatkaUserAuthentication, ktorý je potomkom triedy User a implementuje Acegi rozhranie org. acegisecurity. Authentication. Tento objekt obsahuje všetky údaje o danom užívateľovi a je pevne spojený s aktuálnym sedením. Následne je poslaný browseru cookie objekt, ktorým browser pri požiadavkách na server identifikuje svoje sedenie. V prípade neúspešnej autentifikácie je užívateľ presmerovaný na stránku s oznamom o neúspešnom prihlásení.

#### Autorizácia volaní

Autorizácia volaní prebieha na úrovni AOP vrstvy a je zabezpečená Acegi objektom typu org.acegisecurity.intercept.method.aopalliance.MethodSecurityInterceptor (id  $=$ SatkaServiceSecurity). Ten má nastavený objekt SatkaAuthenticationManager, pomocou ktorého získava informácie o aktuánom sedení, objekt SatkaAccessDecision- $Management$ ujúci rozhranie  $AccessDecisionManager$  a atribút objectDefinitionSource, ktorý nastavuje prístupové práva pre jednotlivé metódy. V prípade zavolania niektorej z metódy sa najprv identikuje objekt SatkaUserAuthentication pridelený sedeniu, následne sa zistia parametre prislúchajúce danej metódy z atribútu configDefinitionSource a zavolá sa metóda  $decide()$  objektu  $SatkaAccessDecision-$ *Manager*. Tá na základe práv užívateľa a parametrov metódy bud prejde, alebo hodí výnimku typu org.acegisecurity.AccessDeniedException.

### Správa sedení

Pre prístup k aktuálnemu sedeniu existuje v systéme objekt CurrentUserHolder. Ten má jedinú metódu getCurrentUser, ktorá pomocou statickej metódy objektu org.acegisecurity.context.SecurityContextHolder vráti objekt SatkaUserAuthentication pridelený aktuálnemu vláknu.

# Kapitola 3

## Bezpečnosť backendu

Bezpečnosť je jedným z kľúčových aspektov väčšiny moderných systémov. Pri návrhu bezpečnosti treba predovšetkým brať do úvahy kto všetko má mať prístup k danému systému a akým spôsobom môžu jednotliví užívatelia využívať funkcionalitu poskytovanú vonkajšiemu svetu. Zároveň treba poznať technológie, ktoré sú na implementáciu použité, zabrániť zneužitiu ich slabín a použiť ich silné stránky na optimalizáciu otázky bezpe£nosti. Táto kapitola sa zaoberá otázkami bezpe£nosti toku informácií na serveri.

### 3.1 Zabezpečenie servera

Pri nastavovaní servera *JBoss* treba zabezpečiť 2 prvky. Prvým z nich je konzola, pomocou ktorej sa dá spravovať celý server. Zabezpečenie tohoto prvku spočíva v nastavení prihlasovacieho mena a hesla. Dalším prvkom je povolenie a nastavenie https protokolu v konfiguračných súboroch servera. Na tento krok je potrebné zaobstarať alebo vytvoriť dvojicu verejný/súkromný kľúč a v ideálnom prípade si nechať verejný kľúč certifikovať u certifikačnej autority za určitý poplatok. Certifikácia nie je nutná. Zahŕňa však možnosť napadnutia útokom Man in the middle.

### 3.2 SQL injection

SQL injection je technika, pri ktorej sa vstup DB dotazov modikuje spôsobom, ktorý vyvolá neželaný výstup pôvodného dotazu. V prípade predpripravených dotazov ide o vsunutie kusu SQL kódu namiesto hodnoty. Tento útok môže mať neželané následky. Nielenže sa úžívateľ môže dostať k dátam ku ktorým by inak nemal prístup, ale zároveň môže spôsobiť vážne škody na dátach.

#### Zabránenie útoku:

Správu predpripravených dotazov zabezpečuje modul *iBatis*. V prípade reťazcov

a £íselných hodnôt je modul proti SQL injection zabezpe£ný. Jediné riziko predstavuje priame nastavovanie kusu SQL kódu, £o sa v sytéme deje iba pri nastavovaní poradia zobrazenia. Tento problém je vyriešený použitím filtrovania vstupu a pomocou aliasov pri nastavovaní poradia.

### 3.3 Prístupové práva

Problematika typov účtov a implementácie prístupových práv už bola podrobnejšie popísana v predchádzajúcich kapitolách. Jednotlivé práva sú reprezentované ako prístup k volaniam metód jadra. To je podmienené korektným prihlásením užívateľa a teda znalosťou správneho prihlasovacieho mena a hesla a príslušnosťou užívateľa do jednej z užívateľských skupín.

### 3.4 Bezpečnosť hesiel

Bezpečnosť hesiel je jednou zo základných priorít, s ktorou si návrhár systému musí poradiť. Nie je dôležité mať heslá len bezpečne uložené, zároveň treba zabezpečit, aby žiadny človek, dokonca ani správca DB, nemohol zistiť, aké heslo používajú jednotliví užívatelia. To by mohlo totiž viesť k jeho zneužitiu pokiaľ by užívateľ používal to isté heslo aj na iných systémoch.

#### Bezpečnosť hesla v DB:

Prístup k DB je samozrejme podmienený znalosťou prihlasovacieho mena a hesla. V samotnej DB sú heslá uskladané pomocou fukcie crypt, ktorá sa nachádza v knižnici pacrypto. Ide o jednu zo štandarných knížníc databázy PostgreSQL. Funkcia  $crypt()$  je špeciálna hašovacia funkcia na hašovanie hesiel. Jej vykonanie trvá veľmi dlho kvôli kompenzácií malej dĺžky hesiel. To čiastočne zabraňuje použitiu brute force. Zároveň sa pri jej realizácií používa takzvaný salt. Ide o nahodný zhluk znakov, ktorým sa docieli, že rovnaké heslá sú v DB reprezentované rôznymi reťazcami. To zabraňuje použitiu spätného získania hesla z predpripravených hašovacích tabuliek s heslami. Táto funkcia je taktiež adaptibilná voči rýchlosti počítačov. To znamená, že pokiaľ sa zvýši výkon počítača, tak je možné funkciu upraviť tak, aby bola ešte pomal $\text{šia.}(4)$ 

#### Bezpečnosť prístupu k heslám v DB:

Heslá v DB sú dôsledne izolované od systému. To znamená, že neexistuje žiadna metóda, ktorou by sa dalo získať hašované heslo uložené v DB. Jediný prístup k heslám je pomocou metódy checkPassword, ktorej parametrami sú login a heslo. Haš zadaného heslo sa v DB porovná s uloženým heslom a z DB sa vráti 't' ak bolo porovnanie úspešné, inak sa vráti 'f'.

#### Bezpečnosť zadaných hesiel v systéme:

Heslo po zadaní užívateľom putuje v systéme a je dočasne uložené v objekte sedenia pre potreby narábania s užívateľkými nastaveniami. Bezpečnostné riziko v tomto procese predstavujú formy logovania. Volania jednotlivých metód sa logujú aj s ich parametrami, čo by následne umožňovalo prezeranie hesiel v logu. Preto bola do logovacieho AOP objektu pridaná možnosť odstránenia logovania parametrov pri citlivých funkciách, ktorých názvy sú nastavené v konfiguračnom súbore SatkaapplicationContext.xml. Po tejto korektúre sa v systéme nikde okrem DB neukladajú informácie o heslách užívateľov.

## Záver

Ciele vytýčené v úvode boli splnené. Vznikla tak stabilná a bezpečná aplikácia, ktorá má všetky predpoklady byť reálne využívaná v praxi a zároveň pomôcť zefektívniť spôsob vytvárania a prezentácie rozvrhov. Implementácia prebehla bez výraznejších komplikácií a to predovšetkým vdaka špecifikácií. Voľba Spring frameworku výrazným spôsobom urýchlila vývoj celej aplikácie a zjednodušila implementáciu problematických £astí systému.

Systém je funkčný a predstavuje solídny základ pre dalšie rozširovanie. Potenciál je predovšetkým v možnosti robenia štatistík o jednotlivých predmetoch resp. v integrácií systému, ktorý túto funkčnosť podporuje a následnom prepojení s procesmi rozvrhovania.

## Literatúra

- [1] Eckel, B.:Myslíme v jazyku Java knihovna programátora Grada, 2000, ISBN 80-247-0027-1
- $[2]$  Eckel, B.: Myslíme v jazyku Java knihovna zkušeného programátora Grada, 2000, ISBN 80-247-9010-6
- [3] http://www.springframework.net/ (2008-05-30)
- [4] http://www.postgresql.org/docs/8.2/static/index.html (2008-05-30)
- [5] http://www.jboss.org/jbossas/docs/ (2008-05-30)
- [6] http://ibatisnet.sourceforge.net/DevGuide.html (2008-05-30)
- [7] http://en.wikipedia.org/wiki/JBoss\_application\_server (2008-05-30)
- [8] http://en.wikipedia.org/wiki/Spring\_framework (2008-05-30)
- [9] Madaras, M.:Prezenta£ná vrstva webovej aplikácie na tvorbu rozvrhov na FMFI Bakalárska práca, FMFI UK, 2008

# Dodatok A

# Prílohy

K práci je priložené CD obsahujúce podporný rozvrhovací systém SATKA.